## **EXHIBIT 5**

## **Parse Rules for C & H Files**

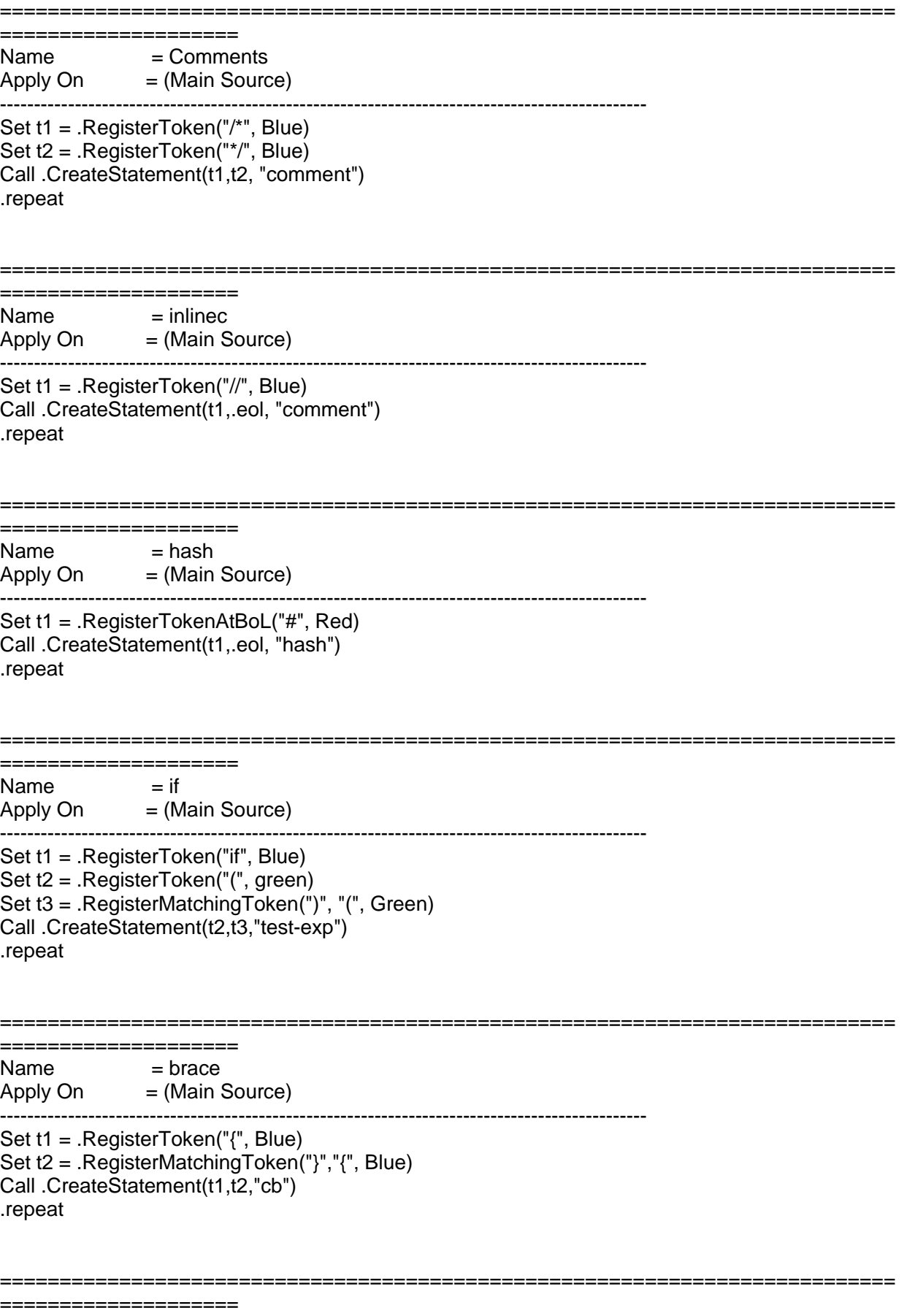

 $Name = Rule6$ Apply On  $=$  cb ----------------------------------------------------------------------------------------------- Set t1 = .RegisterToken("{", Blue) Set t2 = .RegisterMatchingToken("}","{", Blue) Call .CreateStatement(t1,t2,"cb") .repeat =========================================================================== ====================  $Name = \text{stmt}$ Apply On  $=$  (Main Source) ----------------------------------------------------------------------------------------------- Set t1 = .RegisterToken(";", Blue) Set t0 = . $NewPos$ (.curpos.line, 1) Call .CreateStatement(t0,t1, "Stmt") .repeat =========================================================================== ====================  $Name = Rule7$ Apply On  $=$  cb ----------------------------------------------------------------------------------------------- Set t1 = .RegisterToken(";", Blue) Set t0 = .NewPos(.curpos.line,  $1)$ Call .CreateStatement(t0,t1, "Stmt") .repeat